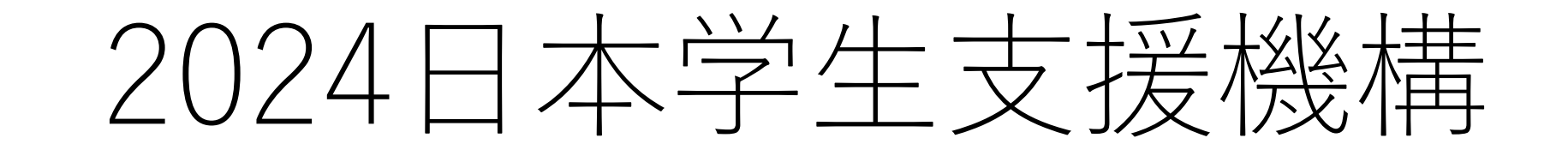

を自の携帯で、桐蔭高校のHPに掲<br>数の奨学金の説明スライドを開いて ください。 16時15分 (水曜日は15時15分) ス タートです。

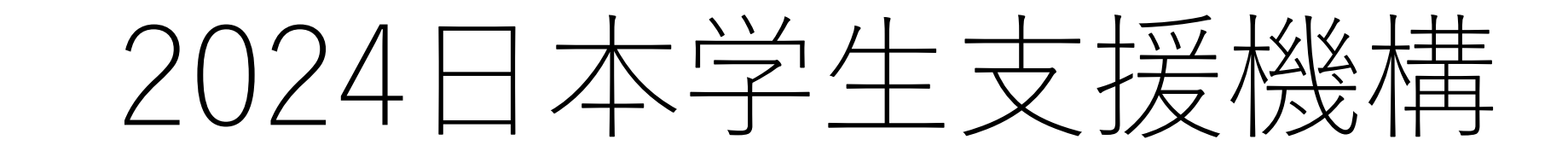

4/30 (火) 3ABCとDの前半 5/ 1(水)3D後半とEFG 5/ 2(木)上記に出席できない生徒

既卒生の人は

書類一式を桐蔭高校事務室に取りに来 てください。事前の連絡は不要です。 「日本学生支援機構 奨学金の書類を 取りに来ました」と事務室の先生に伝 えてください。保護者の人に取りにき てもらうことも可能です。

資料の確認

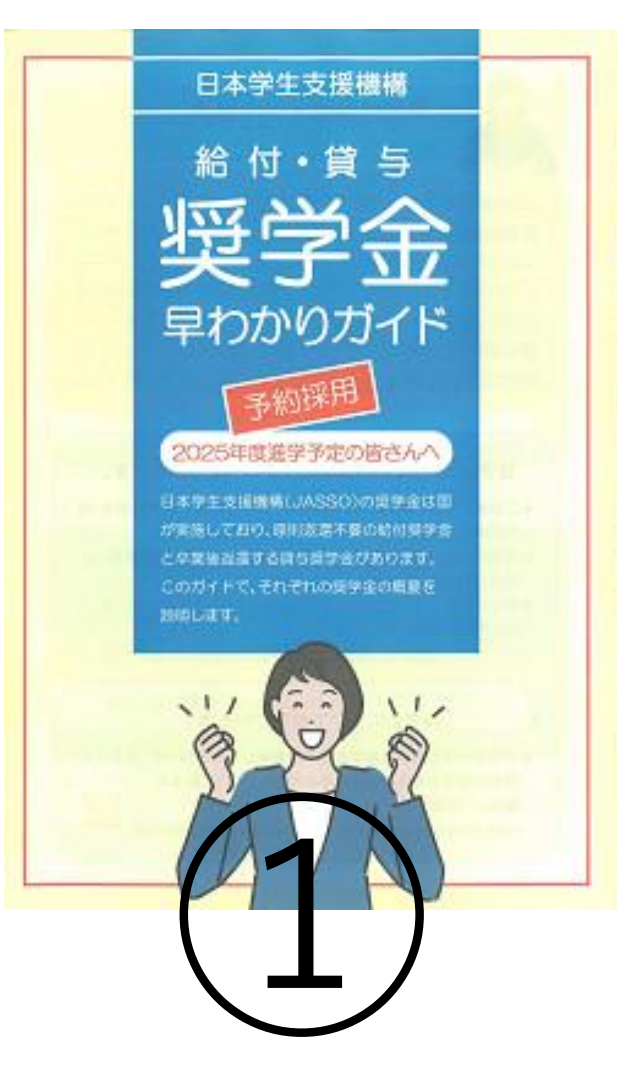

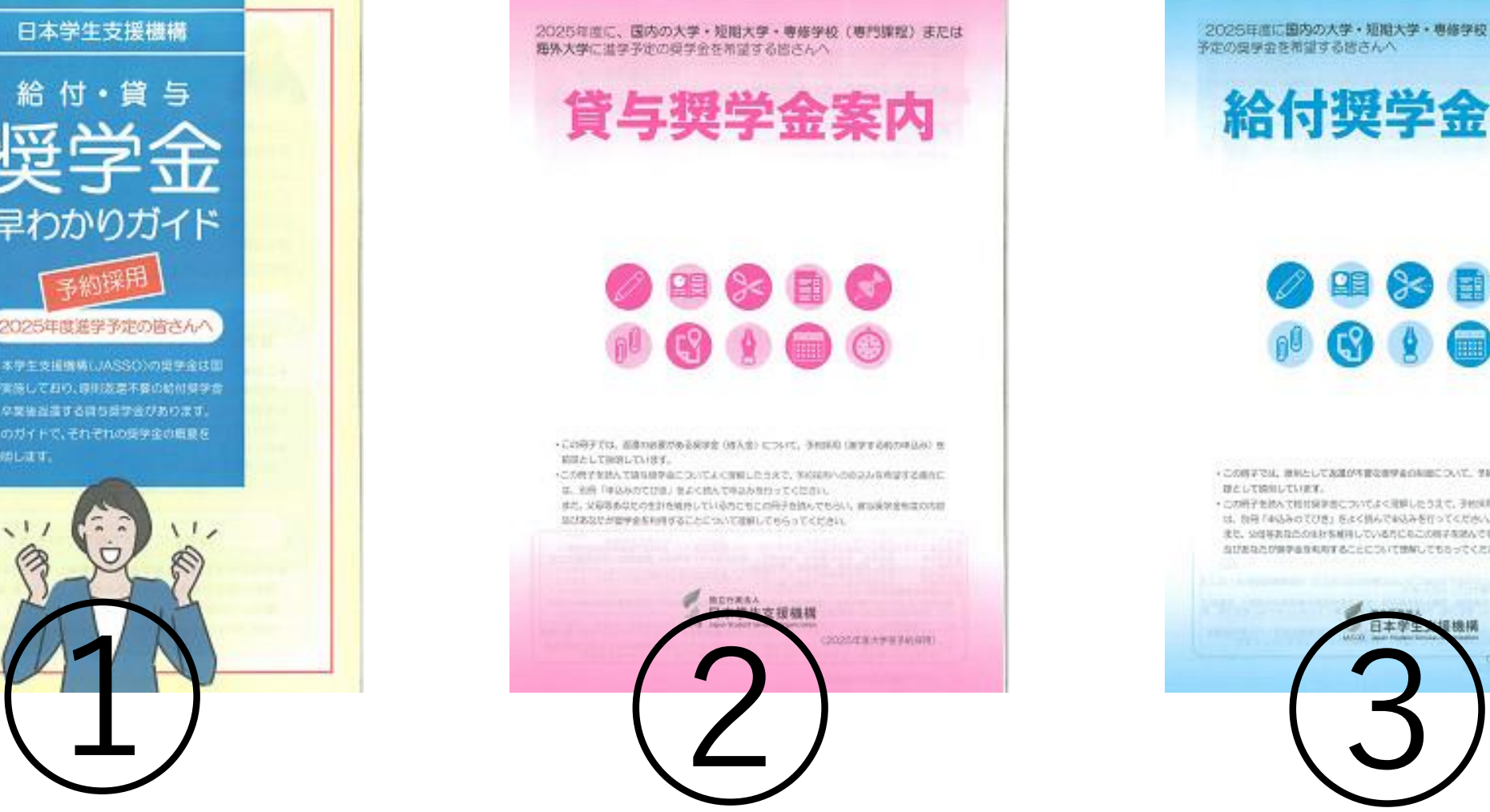

2025年度に国内の大学·短期大学·専修学校〈専門課程〉に进学 予定の提挙会を希望する皆さんへ

#### 給付奨学金案内

■ 3 ■ 6  $\bullet$  (  $\bullet$   $\bullet$ 

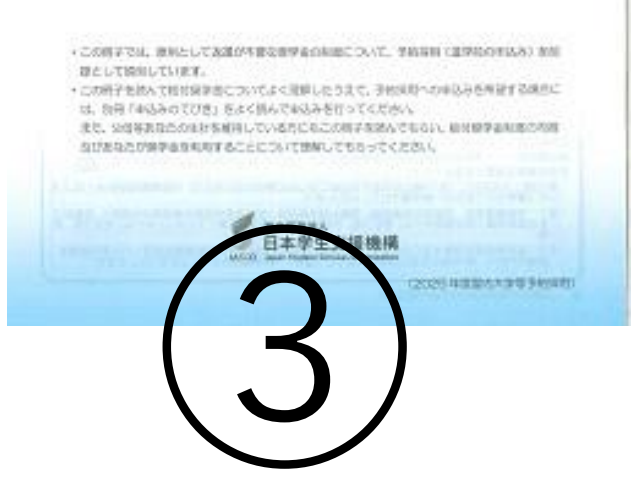

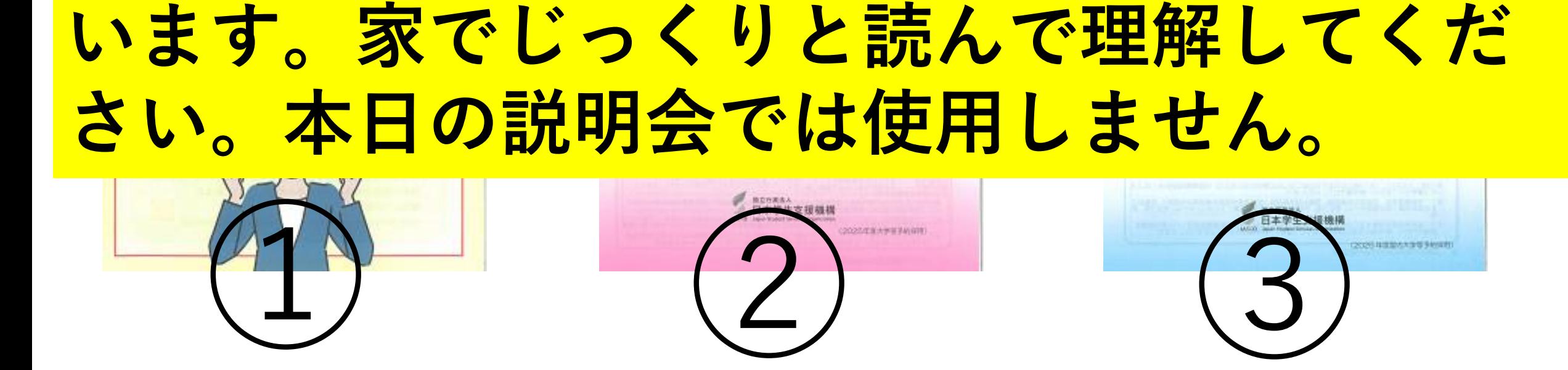

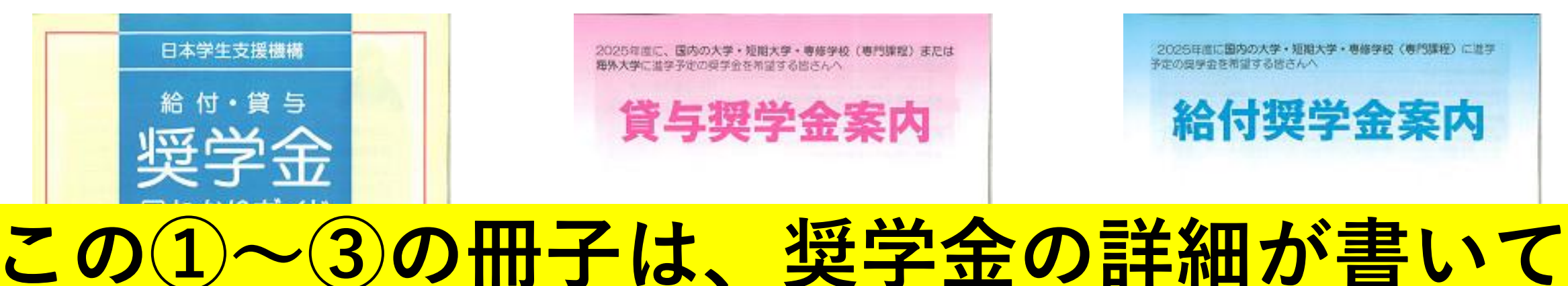

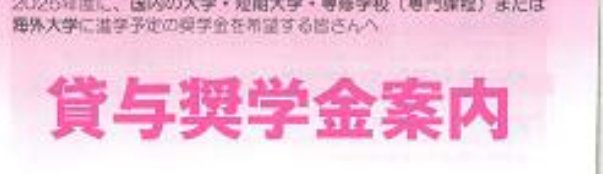

2025年度に、民内の大学・短期大学・専修学校 (専門提段) または

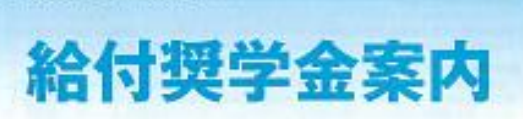

2025日度に国内の大学·短期大学·専催学校〈専門課程〉に进学 予定の提挙会を希望する皆さんへ

「鍵与型学金案内」「論付奨学金案内」を読んで現学生予約採用の 中込みを希望する皆さんへ

申込みのてびき

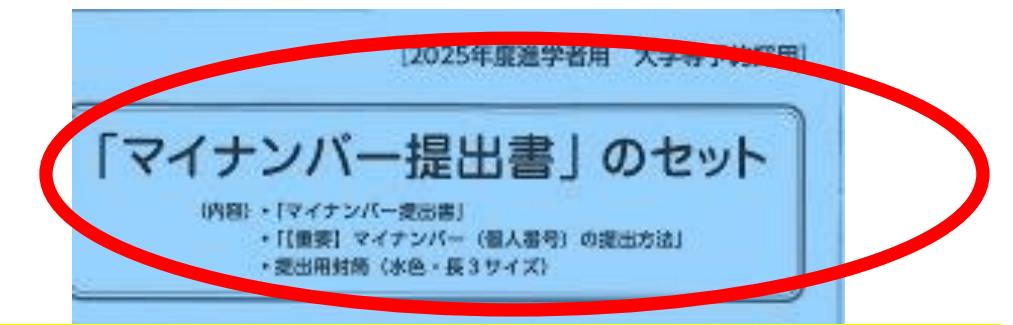

# **この④「申込みのてびき」、⑤『「マイナン バー提出書」のセット』封筒を取り出してく ださい。**

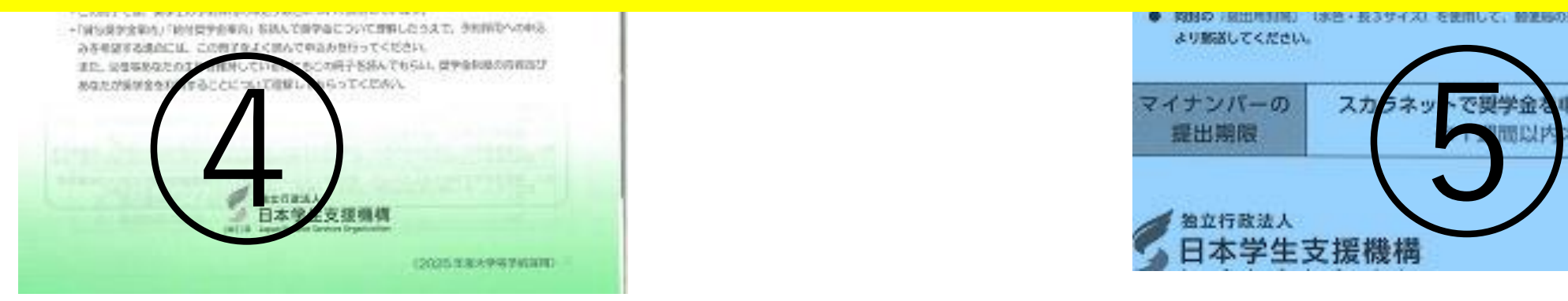

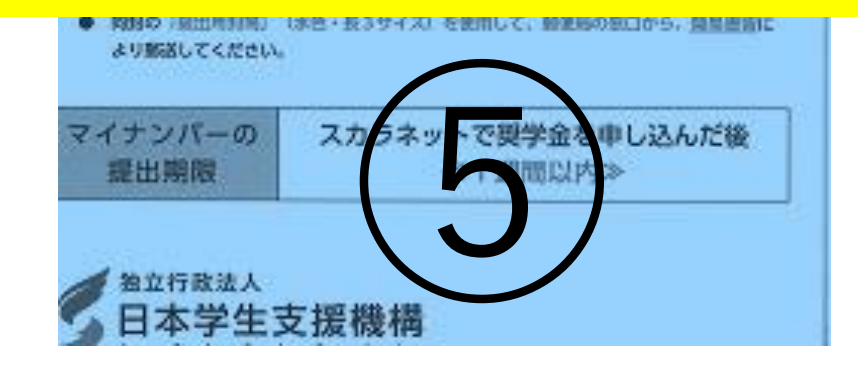

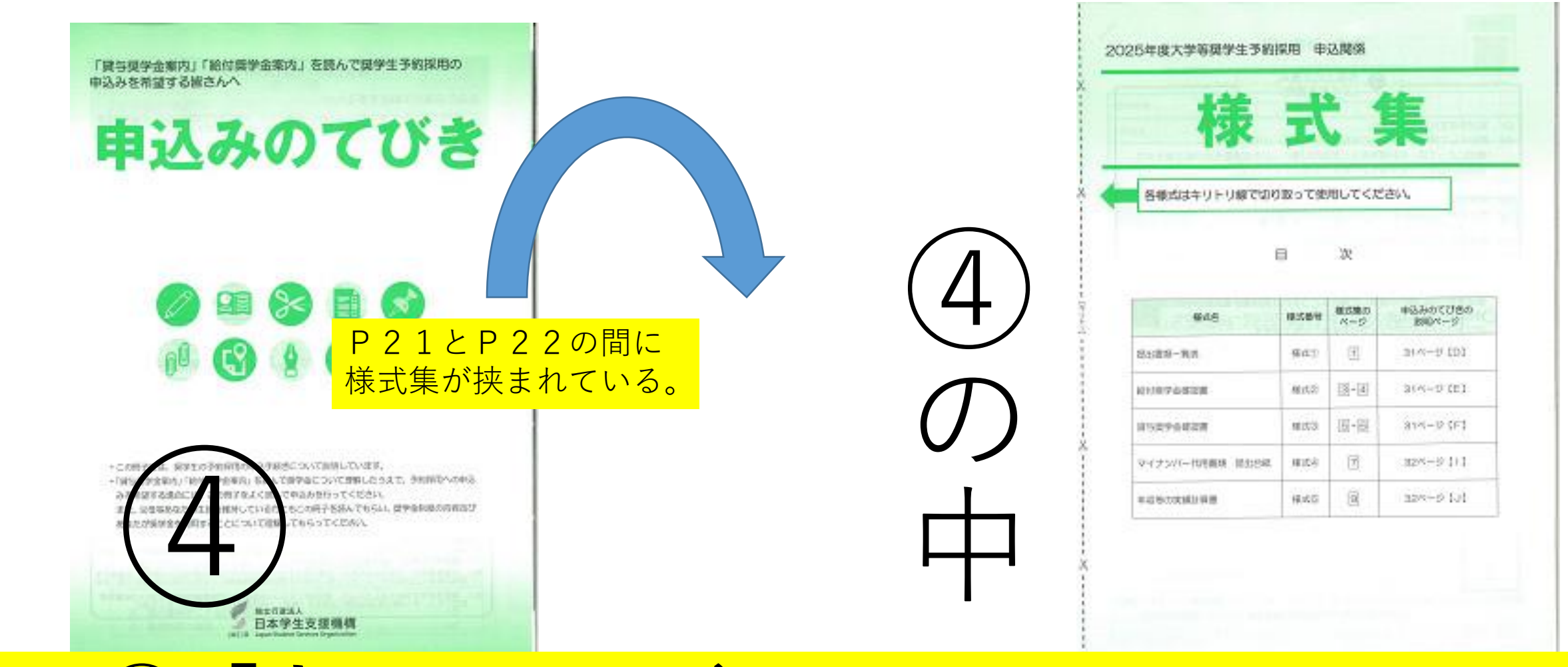

**この④「申込みのてびき」のP23とP24の 間に挟まれている「様式集」を取り出します。**

「貸与型学会案内」「給付舞学金楽内」を読んで見学生予約採用の 中込みを希望する皆さんへ

申込みのてびき

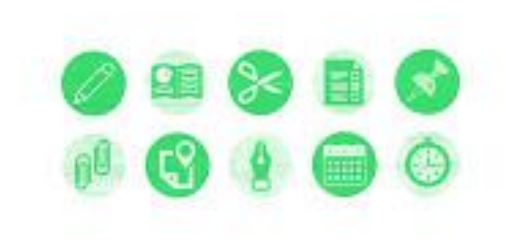

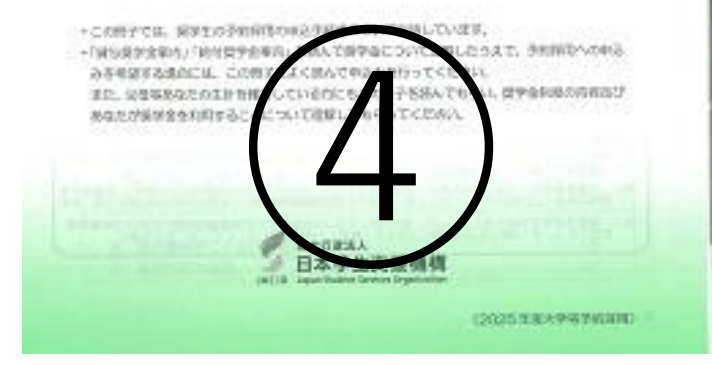

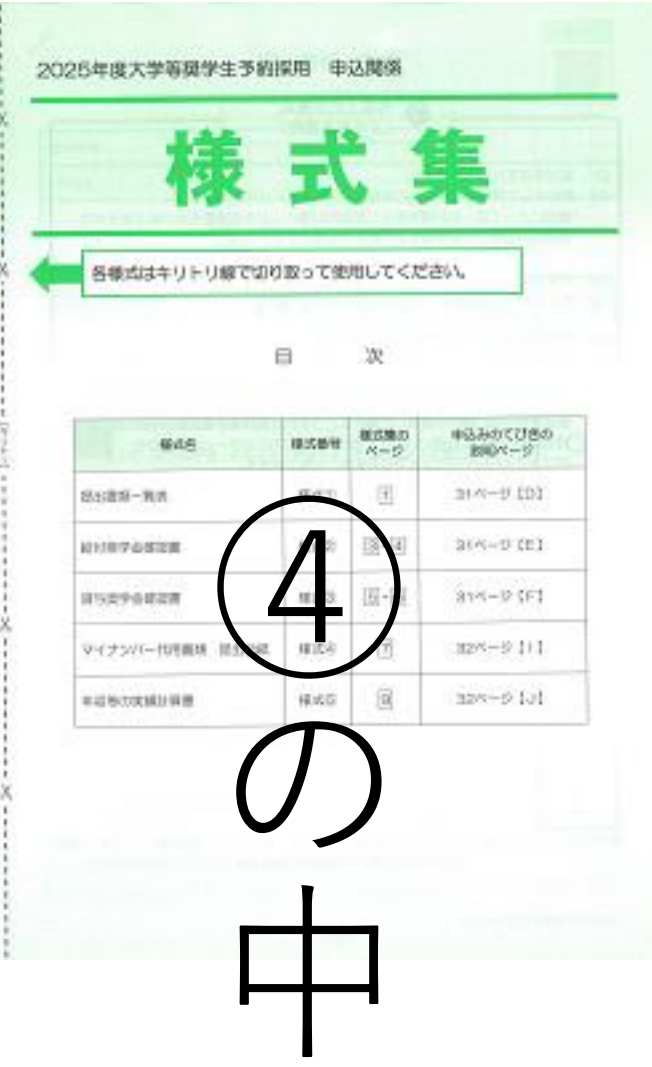

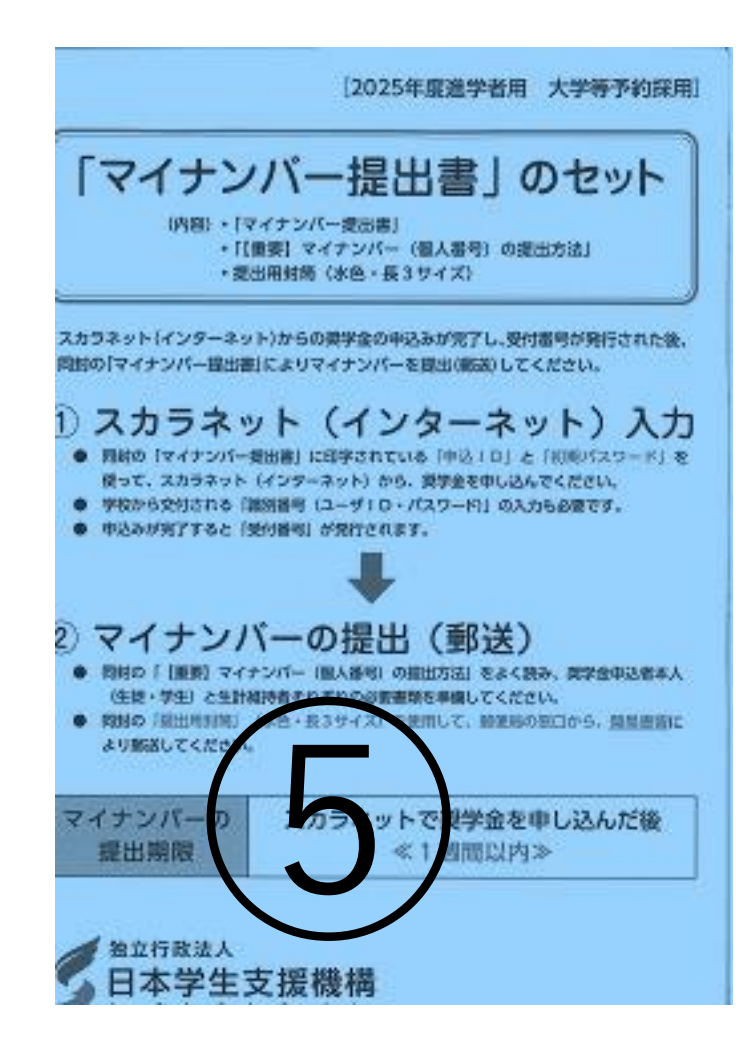

#### 申し込みの作業は3つ

①インターネット(スカラネット)で申 し込みをする。スマホ、タブレットから でも申し込み可能。 ②マイナンバーの情報をJASSOへ郵 送する。 ③必要な書類を桐蔭 事務室へ提出する。 締め切り6月14日。

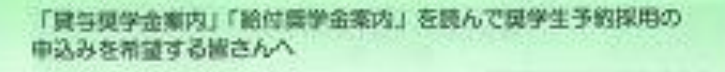

申込みのてびき

+この時子では、家族生の予約病況のある予約きについて訓練しています。 購したらます。 多知時のへの中 ④ (2025) 3:8:59% 24(3) ID

# ④「申込みのてびき」 P3を開きます。

スカラネットへ入力す る前の準備として、 P4~P28にて下書 きをします。

④「申込みのてびき」 P4に記入。

#### ●スカラネット入力期限 5月末

#### ●JASSOへ郵送する書類(マイナンバー提出 書)の郵送は、**受付番号発行後、1週間以内**です。 ★マイナンバーを準備しておくこと。

●学校へ提出する書類 6月14日 提出先は**事務室**

⑤『「マイナンバー提出書」 のセット』封筒の封を開ける。

中に入っている書類の一番下 の「**マイナンバー提出書**」を 少し出して、申込IDとパス ワードを確認し、 「申込みの手引き」のP4に 記載する。

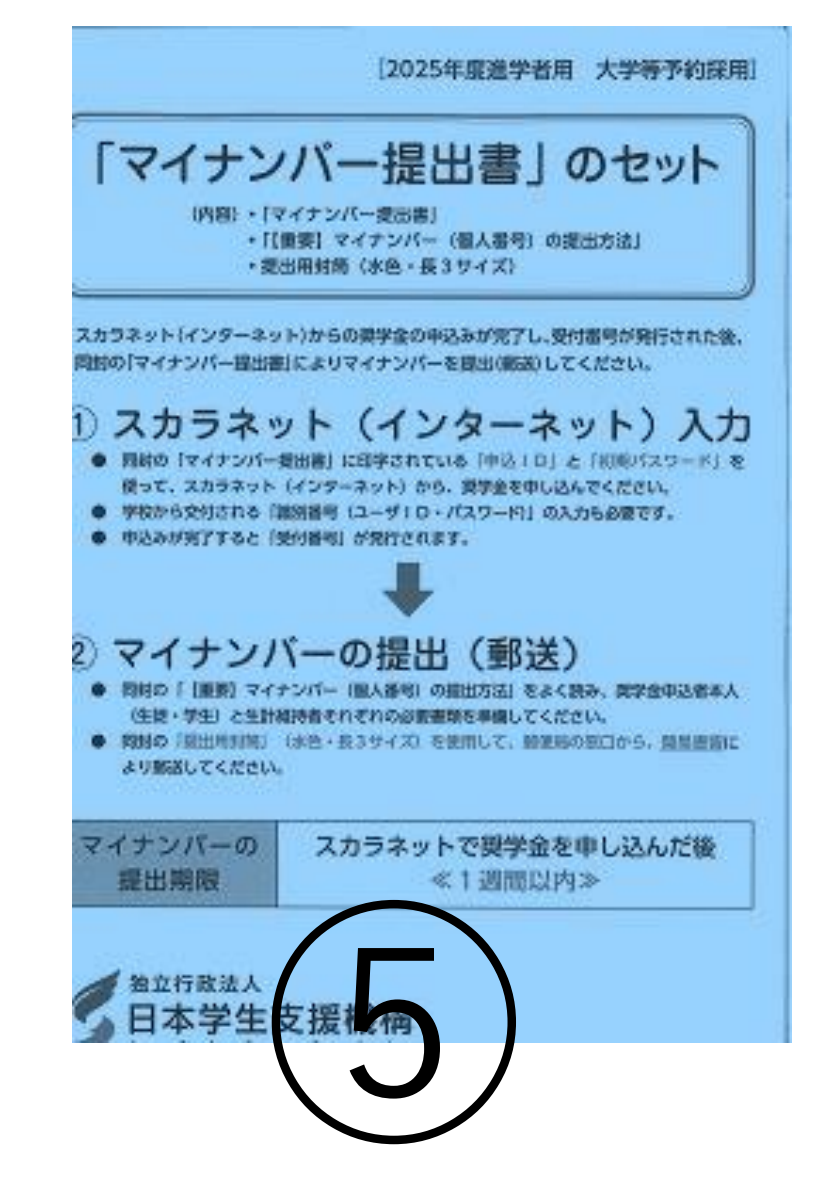

#### 学校から配付される識別番号

# ユーザID 26601800 パスワード t2j5cf2m

「**マイナンバー提出書**」を ⑤『「マイナンバー提出書」 のセット』封筒の中に入れる。 JASSOへの返信用封筒 (水色)が入っているかも確 認する。

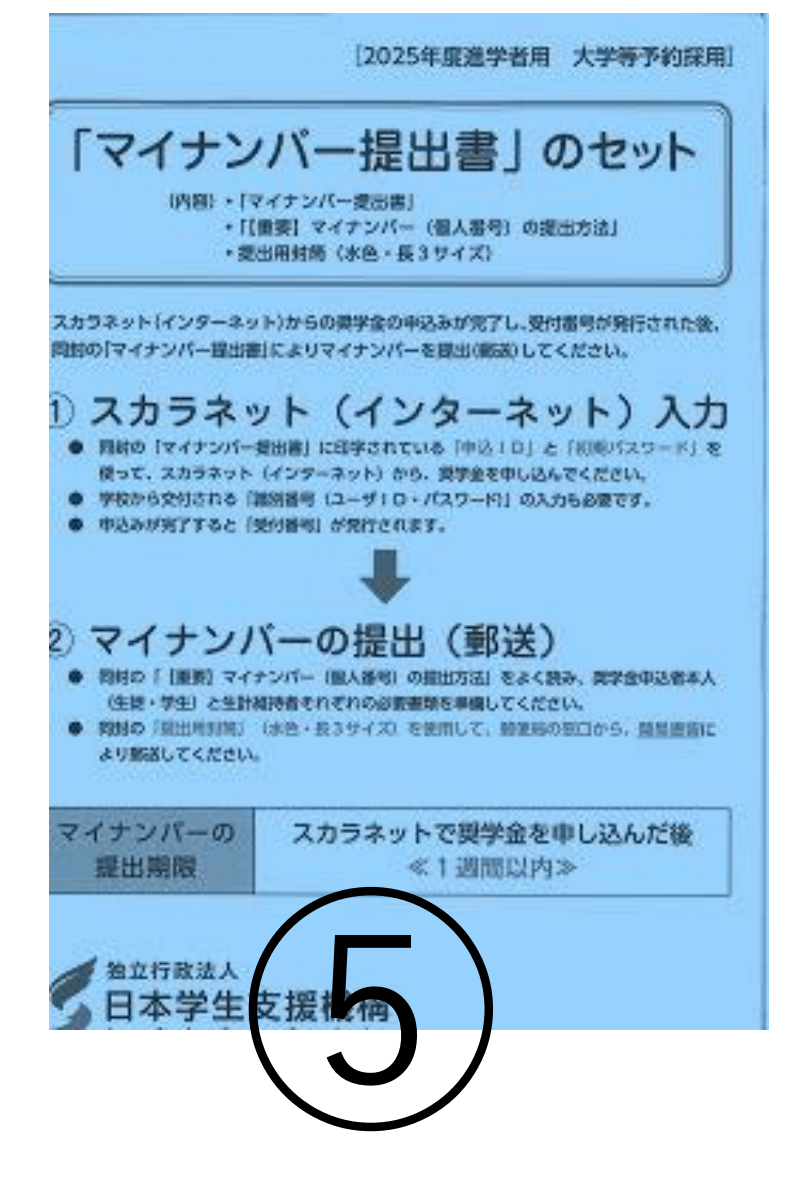

#### 3.受付番号の確認

# スカラネットで申込入力が完了すると 16桁の受付番号が発行されます。

発行後、P4に記入すること。

申込みのてびきP4は完成です。 P7以降は自宅にて記入。

# P11 中央 学校名は和歌山県立桐蔭高等学校 **例** クラス 3年A組 出席番号 **01 ★半角大文字で**

小文字にしないこと。クラスを間違えると学校側の処理が煩雑となります。 「01」と入力できない場合は「1」としてください。

# 卒業(予定)年月 2025年3月

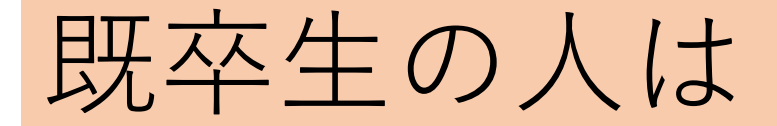

# P11 学校名のみ記載し、 クラスと出席番号は空白にしてくださ い。 卒業年月も間違えないこと。

# 自宅にてP28までを記載する。

#### 奨学金は2種類

### 「給付」と「貸与」

貸与した場合は返金しないといけない。

いくら借りることができるか。利子は いくらか等は自宅にて、封筒に入って いる冊子①から③の説明を良く読んで 理解すること。

保護者の収入状況とみなさんの成績で 採用されるかどうかが決まります。

#### 成績が心配な人も大丈夫です。

学校から課せられるレポート(作文) を締め切り日までに学校に提出すれば、 成績の条件はクリアできます。

**注意**

# P22下 Q1. とA1. に記載があ

るように「生計維持者」とは父母がい る場合は、収入の有無に関わらず、父 **母双方が**「生計維持者」となります。

P28までの記載が終われば、次は、 スカラネットの入力です。

P37~P42を良く読み、P4から の情報をもとに、インターネットにて 入力をすること。ORコードやURL はP38の右上に記載しています。 「**受付番号**」が表示されれば、入力完 了。**P4に番号を転記**すること。

# スカラネットの次はマイナ ンバー関係です。

# ⑤に入っている「マイナン バー提出書」をボールペン で記載、書類を貼り付け、 マイナンバー提出専用封筒 に入れて「**簡易書留**」で マイテンハー症出导用到同<br>に入れて「**簡易書留**」で (講義局)<br>JASSOへ郵送。

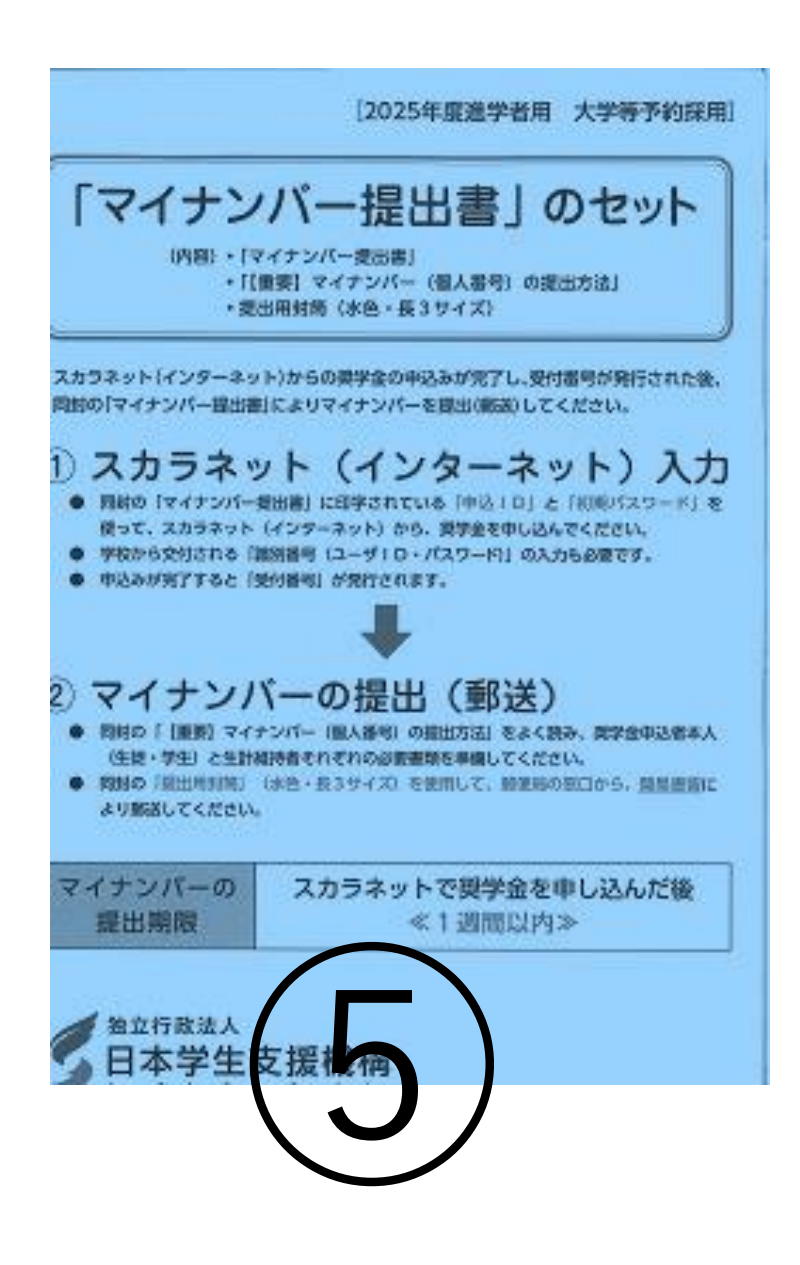

# **マイナンバー**の次は、ラスト、書類の 提出です。

「様式集」の表紙を見てください。 この様式集から必要な書類を取り出し、 ボールペンで記載して、学校に提出し ます。 まず、【キリトリ】で切ること。

# 「様式集」の表紙の裏を見ます。 作成上の注意点を熟読します。

このルールを守らない場合、書類の再 提出となり、結果通知が大幅に遅れる ことになります。

# どの書類を提出すべきか?

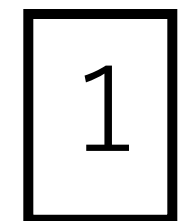

# 1 提出書類一覧表は全員です。 <様式①>と言います。

# 受付番号(「申込みのてびき」P4に 記入済み)、学校名、クラス、氏名を ボールペンで記載する。

チェック欄も忘れずに。

# 3 浴付奨学金確認書<様式②> は「給付」を希望する人は全員、提出 です。全ての欄を埋めてください。

**注意:**

(自署)のところは自分で書くこと。 記入年月日も書くこと **収入のない**父または母も**生計維持者**です。

# 5 億与奨学金確認書<様式③> は「貸与」を希望する人は全員、提出 です。全ての欄を埋めてください。

**注意:** (自署)のところは自分で書くこと。 記入年月日も書くこと

# 他にどの書類が必要かは、 「申込みのてびき」P29~P36を 熟読し、保護者に判断をしてもらうこ と。

書類が全て完成させた後、 「申込みのてびき」P43に記載のと おり、様式①が一番上で、他の書類は その下に重ね、左上1点をホッチキス で留めて、桐蔭の緑の封筒に入れる。 封筒の表面に大きく「学年、クラス、 出席番号、氏名」を記載すること。

氏名等を記載した桐蔭の封筒は**事務室** に提出をすること。

なお、どの奨学金を選ぶべきか、どの 書類が必要か等は桐蔭では答えること ができません。

質問がある場合は「申込みのてびき」 裏面に記載の問い合わせ先に電話をか

けること。

# ただし、回線が混んでいる場合も多い です。

スカラネットで入力を完了し、「受付 番号」を取得した人は、必ず、マイナ ンバーと書類の提出をしてください。 申請を取り消す場合は、学校が用意す

る書類の提出が必要となる場合があり

ます。

#### 冊子を以下の順に封筒の中に入れます。

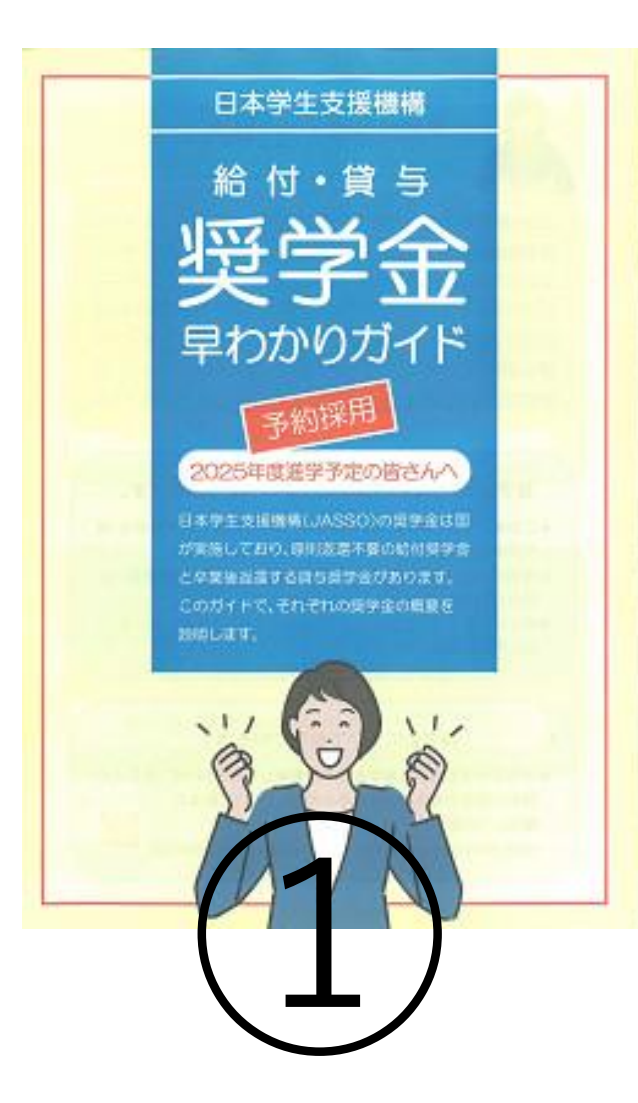

#### 海外大学に進学予定の受学会を希望する皆さんへ 貸与奨学金案内

2025年度に、国内の大学·短期大学·専修学校 (専門課程)または

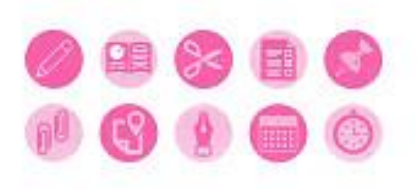

・この弟子では、正直のお家がある記事金 (佐入金) について、予約回答 (加学生の名の体品の) を 前端として前端しています。 <この何子を読んで読み読字会についてよく解説したうえで、多くはちゃののコルな作品する場合に は、治療「単位あので計画」をよく読んで単位あたれってください。 また、父母等あなとの生計を組みしているのにちこの符子を読んでもらい、また後を全社ののお話 コリあなとが世中の名利用することについて注解してもらってください。

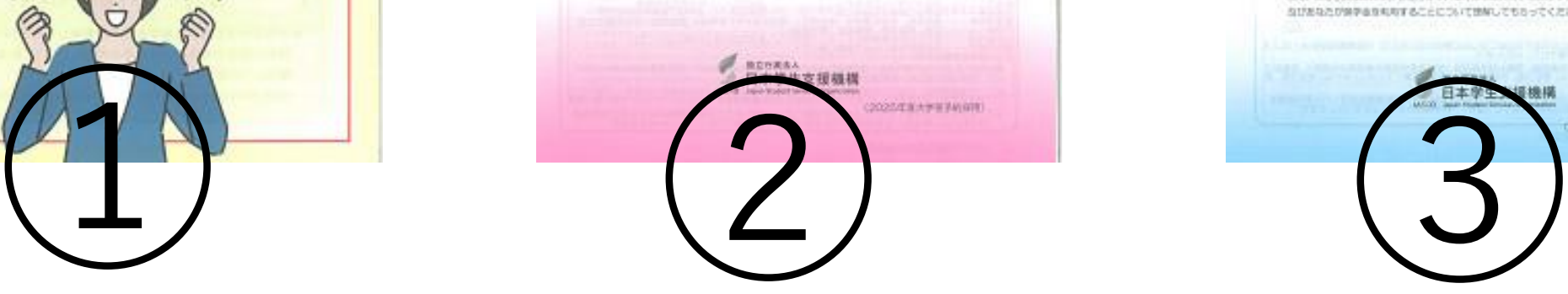

2025年度に国内の大学·短期大学·専修学校〈専門課程〉に进学 予定の提挙会を希望する皆さんへ

#### 給付奨学金案内

98 多目→  $\bullet$  4  $\bullet$   $\bullet$ 

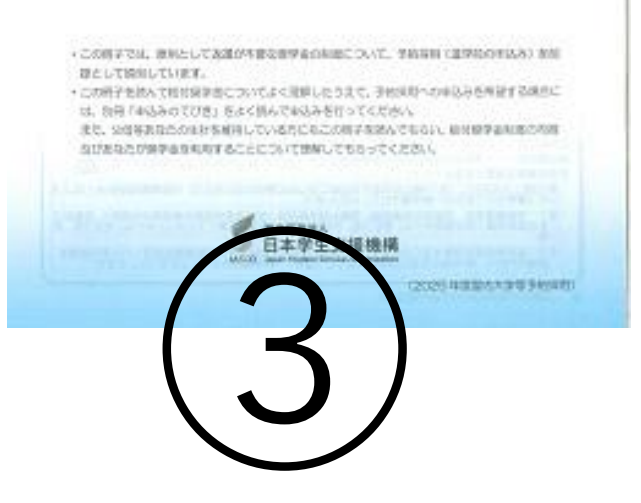

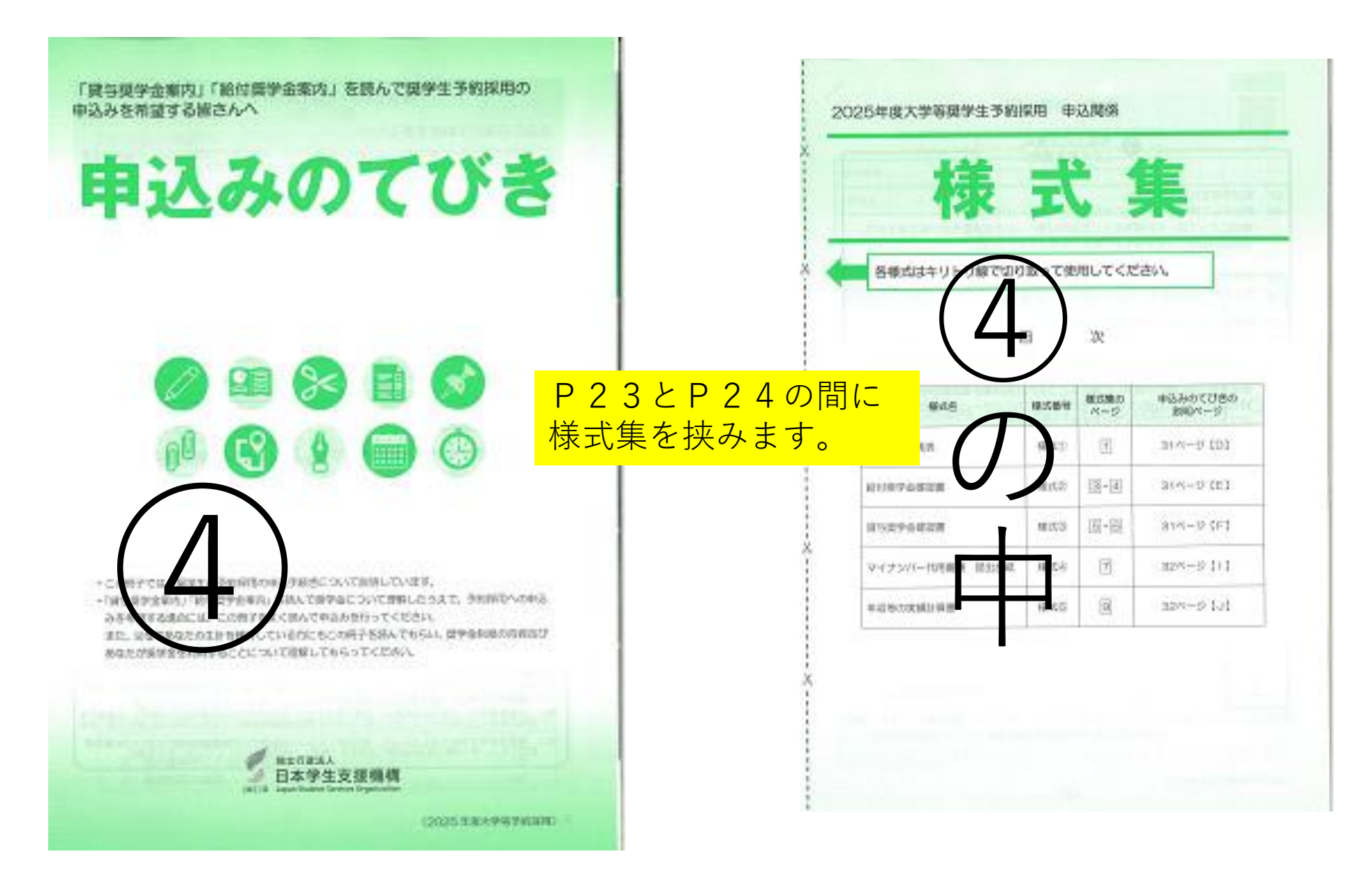

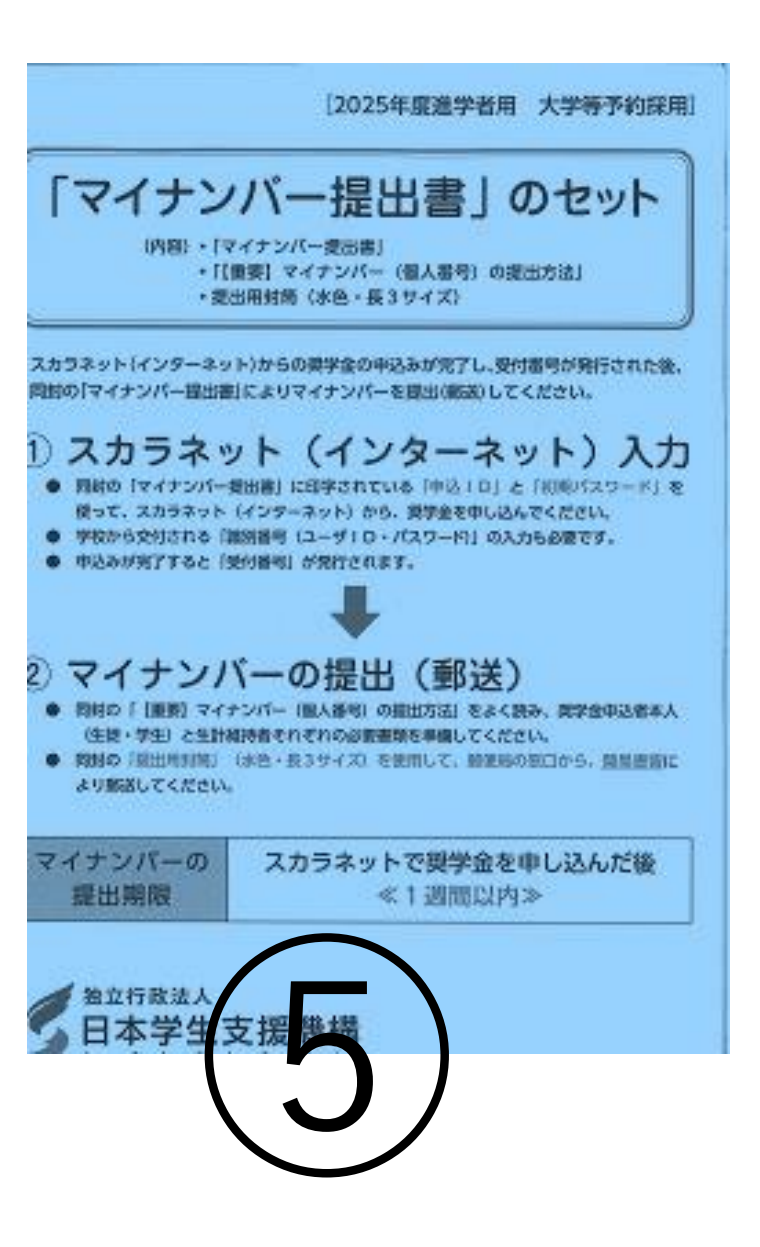

# □スカラネットの入力が完成し、「受 付番号」を取得した。

□1週間以内にマイナンバーの関係書 類を専用の封筒にてJASSOへ書留 郵便で郵送した。

□様式集を切り離し、様式①を一番上 で、様式②(給付の場合)、様式③ (貸与の場合)+必要な書類をホッチ キス左1点留めした。

# □自署と書いている所は自分で記載し た。

□収入のない父、又は母も生計維持者 となるので、離婚または死別以外は、 父と母の2名を記載している。

チェック表

# □記入年月日が空白でない。

□5月中に申込みをした場合、結果が 早く来ることを理解した。(10月下 旬の予定。)6月の場合は11月下旬 の予定。

# □今回、申込みを行わなくても、大学 入学時に申込みを行えることを理解し た。

□浪人した場合、再度、同じ手続きが 必要であることを理解した。

# □数年前まで、秋にも申込みがあった が、今年は今回の申込みのみであるこ とを理解した。

□大学に進学後、すぐに、「採用候補 者決定通知」を大学に提出することを 理解した。また、大学の在学中にも書 類の提出が必要であることを理解した。

□どうしても桐蔭高校に問い合わせを したい場合は以下のメールに送付する ことを理解した。(電話での問い合わ せは受け付けていません) postmaster@toin-h.wakayama-c.ed.jp